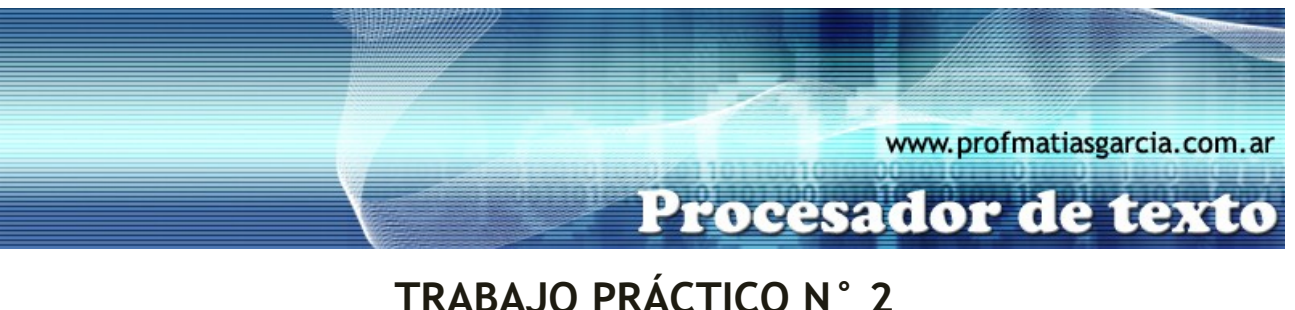

Formato de fuente y párrafo - Adicional 3

A) Escribe el siguiente texto en un nuevo documento con fuente Book Antiqua 12ptos.

El mouse se compone de al menos dos botones y otros dispositivos opcionales como una «rueda», más otros botones secundarios o de distintas tecnologías como sensores del movimiento que pueden mejorar o hacer más cómodo su uso.

Se suele presentar para manejarse con ambas manos por igual, pero algunos fabricantes también ofrecen modelos únicamente para usuarios diestros o zurdos. Los sistemas operativos pueden también facilitar su manejo a todo tipo de personas, generalmente invirtiendo la función de los botones. En los primeros años de la informática, el teclado era casi siempre la forma más popular como dispositivo para la entrada de datos o control de la computadora. La aparición y éxito del mouse, además de la posterior evolución de los sistemas operativos, logró facilitar y mejorar la comodidad, aunque no relegó el papel primordial del teclado. Aún hoy en día, pueden compartir algunas funciones dejando al usuario que escoja la opción más conveniente a sus gustos o tareas.

B) En el texto anterior realiza las siguientes tareas:

Insertar una línea después de "entusiasmarse" e "interminables"

1er párrafo:

- Alineación justificada.
- Sangría Derecha 1,3 cm
- Sangría Primera línea: 1,5 cm.
- Bordes y sombreado: sombreado gris 25%
- Espaciado posterior de 6ptos
- El texto "sensores del movimiento": Efectos de Fuente: Versalitas

2º párrafo:

- Alineación: Centrada.
- Sangría Izquierda 2 cm.
- Sangría Derecha 1,3 cm.
- Espaciado posterior de 10ptos
- Bordes y sombreado: cuadro con sombra con estilo de línea doble

3º párrafo:

- Alineación justificada.
- Sangría Primera línea: 1,5 cm.
- Interlineado: 1,5 líneas

Prof: Matías E. García

Bordes y sombreado: cuadro personalizado, línea superior e inferior doble de 1  $\frac{1}{2}$ , línea izquierda y derecha de 3ptos, color automático, sombreado 25%.

**Página 1 de 6**

C) Escribe el siguiente texto en un nuevo documento con fuente Century Gothic 14ptos.

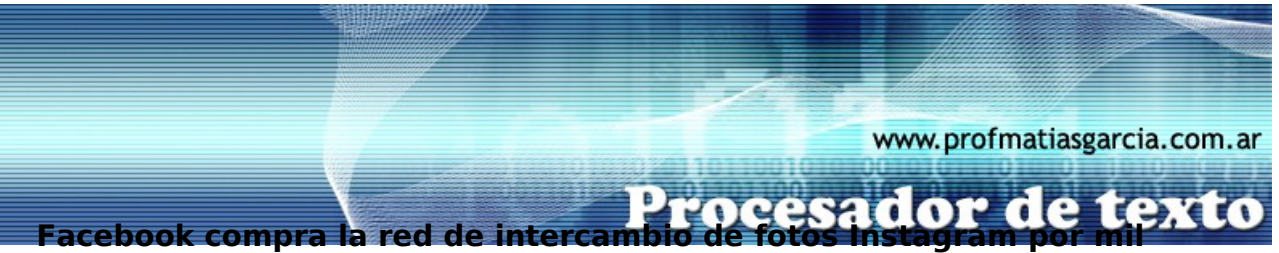

# **millones de dólares**

Facebook ha anunciado que va a comprar Instagram, la popular aplicación de compartición de fotos para teléfonos móviles. La compañía pagará mil millones de dólares en efectivo y acciones por la compra. Instagram se puso en marcha en octubre de 2010. Inicialmente, la aplicación era sólo para el iPhone, hasta que pasó a estar disponible para Android la semana pasada.

El director ejecutivo de Facebook, Mark Zuckerberg, se ha comprometido a seguir desarrollando Instagram como una marca independiente y permitir que publique en las redes rivales.

La aplicación es gratuita y permite a los usuarios aplicar hasta 17 filtros a las imágenes que toman, cambiando el balance de color para dar a las imágenes un aire diferente antes de subirlas. La compañía afirma tener más de 30 millones de usuarios, que suben más de 5 millones de fotos nuevas a diario.

D) En el texto anterior realiza las siguientes tareas:

### Título

- Alineación: Centrada
- Tipo de letra: Comic Sans 14ptos, color rojo.

#### 1er párrafo

- Sangrado 1<sup>ª</sup> línea, 2 cm
- Alineación: Justificación
- Resaltar el texto "Facebook" en azul
- Subrayado doble del texto "disponible para Android"
- Tipo de letra: Book Antigua 12ptos, negrita

#### 2º párrafo

Sangría izquierda 2 cm

Prof: Matías E. García

- Letra capital
- Subrayar el texto "Mark Zuckerberg"
- Resaltar el texto "las redes rivales" en amarillo
- Tipo de letra: Arrus BT 12ptos, cursiva

#### 3º párrafo

- Alineación a la derecha, negrita y cursiva.
- E) Escribe el siguiente texto en un nuevo documento con fuente Cooper Back 10ptos.

Según una opinión extraída de la evolución humana, nuestra capacidad para emplear instrumentos nos dio una ventaja competitiva en el camino para convertirnos en Homo Sapiens. De hecho, algunos consideran que la habilidad del hombre como forjado de herramientas, coloca a este en una posición privilegiada respecto a las demás especies en su estado natural han relevado que también existen otros componentes creadores de herramientas, por ejemplo: Una especie de avispas cierra a golpes la entrada de su nido empleando un diminuto guijarro sostenido entre sus mandíbulas.

**Página 2 de 6**

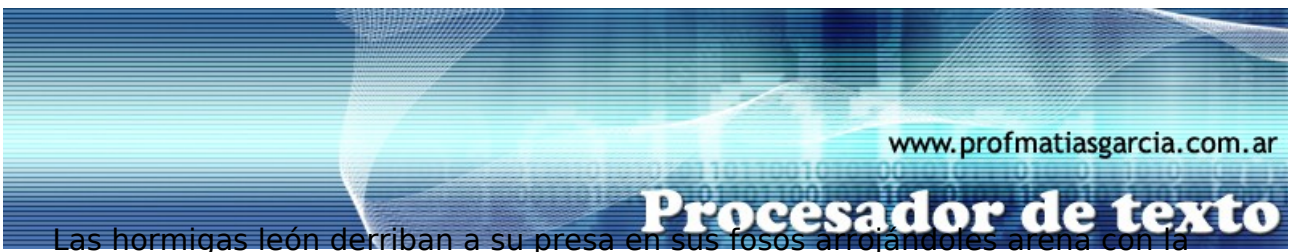

cabeza.

El halcón australiano bombardea con piedras y tierra los huevos de los nidos de otros pájaros y desciende rápidamente para devorar aquellos que resultaron tocados.

F) En el texto anterior realiza las siguientes tareas:

1er párrafo:

- Tipo de letra: Times New Roman 14ptos, cursiva
- Color de fuente verde para el texto "evolución humana"
- Negrita y subrayado con puntos en el texto"Homo Sapiens"
- Negrita, subrayado y de color azul en el texto "posición privilegiada"

2º, 3er y 4º párrafos:

- Mayúsculas, cursiva y negrita en los títulos: "Una especie de avispas", "las hormigas león", "el halcón australiano".
- Formato de Párrafo con Sangría francesa de 6,25 cm
- Sangría izquierda y derecha 1,4 cm
- Alineación: Justificada
- Espaciado anterior de 6ptos
- Interlineado: doble
- Resaltar los títulos de cada párrafo en gris.

G) Escribe el siguiente texto en un nuevo documento con fuente Tahoma 13ptos.

# **200 millones de visitas recibe cada mes Google Translate**

Este sábado Google Translate, el servicio de Google para traducir palabras, frases e incluso sitios completos, cumplirá seis años y lo hace con una impresionante estadística: cada mes recibe a más de 200 millones de usuarios.

En un post en el blog oficial de Google, uno de los desarrolladores de Translate, Frank Och, cuenta la evolución de Translate desde las primeras pruebas con traducción de sitios, realizada en 2001 y los avances que tuvieron durante los primeros años.

Según relata Och, ya en 2005 tenían la capacidad de traducir en varios idiomas pero el problema que tenían era la velocidad del proceso, por lo que durante el año que siguió se dedicaron a mejorar ese aspecto.

Por eso, el 28 de abril de 2006 lanzaron el primer lenguaje al que podían traducir. Ahora son 64 y el sitio recibe una gran cantidad de tráfico.

Otro dato que destaca Google es que un 92% de las visitas que reciben vienen desde fuera de Estados Unidos, y que el servicio es muy usado por viajeros, tanto en la versión de escritorio como en las aplicaciones móviles.

**Página 3 de 6**

Gerardo Publiese para La Nación 27 04 2012

H) En el texto anterior realiza las siguientes tareas:

Prof: Matías E. García

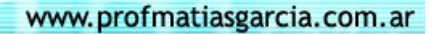

Procesador de texto

**Página 4 de 6**

Tipo de letra Times New Roman, tamaño 16ptos, negrita, color azul.

1er párrafo:

Título:

- Sangría izquierda: 2cm
- Sangría derecha: 13cm
- Alineación: derecha
- Tipo de letra en "Google Translate": Matura Mt Script Capitals 12ptos, rojo
- Cursiva y negrita en "más 200 millones de usuarios"
- Bordes y sombreado: cuadro, estilo de línea 3ptos, rojo y cuadro, sombreado gris 10%

2º párrafo:

- Sangría izquierda: 2cm
- Sangría derecha: 13cm
- Alineación: izquierda
- Tipo de letra de la primera letra del párrafo: Futura MD 34ptos
- Tipo de letra en "avances que tuvieron durante los primeros años": Times New Roman 14ptos, y subrayado punto-raya
- Resaltar "Frank Och" en azul y letra amarilla.
- Bordes y sombreado: estilo de línea 3ptos rojo, estilo de línea 4,5ptos rojo inferior. Sombreado gris  $10\%$

3er párrafo:

- Sangría izquierda 1 cm, Sangría derecha 4 cm
- Alineación: Justificado
- Cursiva, subrayado y letra de color rosa en "varios idiomas" y "velocidad del proceso"
- Letra capital en 2 líneas con tipo de letra Futura MD 34
- Bordes y sombreado: estilo de línea 4,5ptos rojo inferior, estilo de línea 3ptos rojo izquierda. Sombreado gris 10%

4to párrafo:

- Sangría francesa 1cm
- Sangría derecha 1,1cm
- Tipo de letra: Book Antiqua 12, negrita
- Alineación: Justificada
- Subrayado en "primer lenguaje"
- Subrayado solo palabras en "Ahora son 64"
- Espaciado entre caracteres: escala 50%, espacio comprimido de 1 pto.
- Bordes y sombreado: estilo de línea 3 pto, azul, izquierda.

#### 5to párrafo:

- Sangría francesa 1cm
- Sangría izquierda 2cm
- Sangría derecha 2cm
- Alineación: Justificada
- Subrayado, cursiva, negrita y color de la letra negro en "fuera de Estados Unidos"
- Interlineado exacto de 15ptos
- Resaltar en amarillo "viajeros"
- Bordes y sombreado: estilo de línea 3ptos, azul, izquierda

#### Autor y fecha:

- Alineación a derecha
- El nombre del autor en negrita

Prof: Matías E. García

El diario que pertenece subrayado doble.

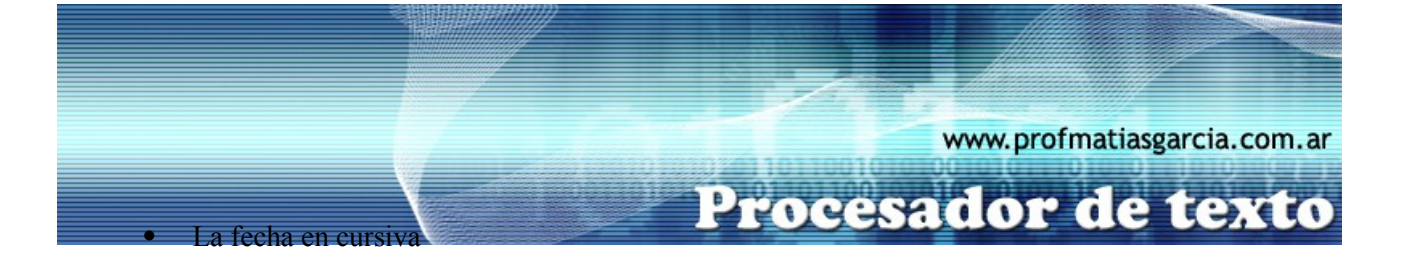

G) Escribe el siguiente texto en un nuevo documento con fuente Arial 12ptos.

# **Gran torneo de básquet**

El próximo viernes se celebrará un torneo de básquet juvenil en el que podrán participar todos aquellos jóvenes que se inscriban antes del día 27.

**Bases** 

1. Podrán participar todos aquellos jóvenes cuyas edades se encuentren entre los 14 y 21 años.

2. Los equipos estarán formados por mínimo de tres jugadores y un máximo de cinco. Los partidos se jugarán con las reglas del sistema americano Tres-Contra-Tres en una canasta y a 11 puntos.

Advertencia: No se permitirán equipos con menos de tres jugadores en cancha. Por esta razón se recomienda que los equipos estén formados por al menos cuatro personas.

3. El torneo tendrá la forma de liga a una sola vuelta entre todos los equipos participantes. Premios

Se entregarán premios y trofeos a los primeros equipos. Entre el resto de los participantes se repartirán material deportivo donado por la organización.

I) En el texto anterior realiza las siguientes tareas:

Título:

- Alineación: centrada
- Estilo: mayúsculas, negrita
- Tipo de letra: Impact 18ptos
- Bordes y sombreado: cuadro con línea 2 ¼ pto y de rojo oscuro, sombreado 20%

1er párrafo:

- Sangría de primera línea 1cm
- Alineación: Justificada
- Cursiva y subrayado en "próximo viernes"
- Negrita y cursiva en "antes del día 27"

Títulos "Bases" y "Premios"

- Alineación: centrada
- Estilo: Mayúsculas, negrita
- Tipo de letra: Times New Roman 14ptos
- Bordes y sombreado: Cuadro con línea  $\frac{1}{2}$  pto de color gris 50%, sombreado 10%

Apartados 1. 2. 3.

- Sangría izquierda 2 cm
- Sangría derecha 14 cm
- Alineación: Justificada

Apartado "Advertencia"

Título "Advertencia": Negrita, subrayado en mayúsculas. Tipo de letra Times New Roman 12

**Página 5 de 6**

Sangría izquierda 5 cm

Prof: Matías E. García

Sangría derecha 1 cm

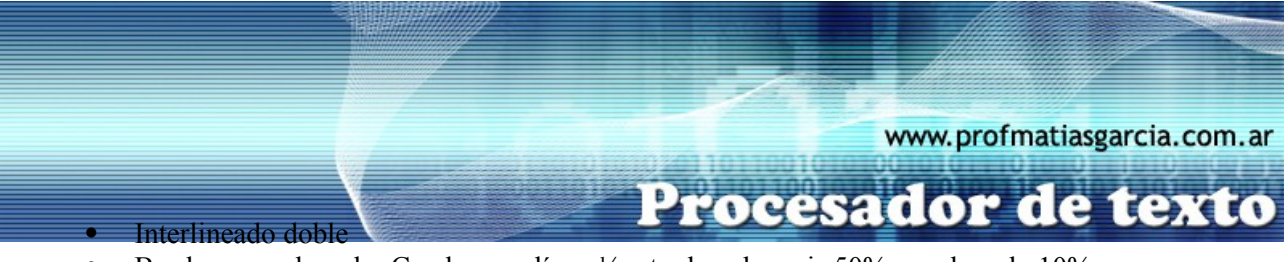

Bordes y sombreado: Cuadro con línea ½ pto de color gris 50%, sombreado 10%

Últimas líneas:

- Sangría primera línea: 1cm
- Alineación: Justificada
- J) Guardar el documento en tu carpeta con el nombre **NombreApellidoTP2-A3**.

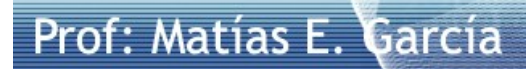

**Página 6 de 6**